### $\sim$  ( ) and ( ) and ( ) are contributed by the contribution of  $\sim$  ( ) and ( ) and ( ) and ( ) and ( ) and ( ) and ( ) and ( ) and ( ) and ( ) and ( ) and ( ) and ( ) and ( ) and ( ) and ( ) and ( ) and ( ) and ( ) and  $\sim$  ) is a set of the set of the set of the set of the set of the set of the set of the set of the set of the set of the set of the set of the set of the set of the set of the set of the set of the set of the set of the  $\sim$  ) ) ) ) is the contract of the contract of the contract of the contract of the contract of the contract of the contract of the contract of the contract of the contract of the contract of the contract of the contract ) ) multivariate data 11<sup>1</sup> 6 6 <sup>6</sup> <sup>8</sup> - - 9 9 <sup>9</sup> 6 6 <sup>6</sup> <sup>6</sup> 33<sup>3</sup> - -  $+$  +  $+$  +  $+$  +  $+$  +  $+$  +  $+$  +  $+$  +  $+$  +  $+$  +  $+$  +  $+$  +  $+$  +  $+$  +  $+$  +  $+$  +  $+$  +  $+$  +  $+$  +  $+$  +  $+$  +  $+$  +  $+$  +  $+$  +  $+$  +  $+$  +  $+$  +  $+$  +  $+$  +  $+$  +  $+$  +  $+$  +  $+$  +  $+$  +  $+$  +  $+$  +  $+$  +  $+$  + : : : - e de la construction de la construction de la construction de la construction de la construction de la constru - -

 -\$-@AB  $\lambda$  coottomplet matrix continue coottom -? ? - ? the contract of the contract of the contract of the contract of the contract of the contract of the contract of  $\blacksquare$ one using plotmatrix()

eptember 9, 2005 iris data in J&W Table 11 5 (data set L...:11 :11...Lesle :1 se the facescie Fisher **In the case of the contract of the contract of the contract of the contract of the contract of the contract of the contract of the contract of the contract of the contract of the contract of the contract of the contract o** the contract of the contract of the contract of the contract of T11\_05 JWData5.txt

111\_05 III III0 SHEALLER.<br>Volt can road this directly using read() and the contract of the contract of the contract of the contract of the contract of the contract of the contract of Of  $matread()$ . ing read()

612-625-1024, kb@umn.edu contains the file name, upi can read it ! # -1024, kb@umn.edu contains the file name, upican read it -getdata()  $\mathbf{H} = \mathbf{H} \mathbf{H}$  , and the contract of the contract of the contract of the contract of the contract of the contract of the contract of the contract of the contract of the contract of the contract of the contract of t Or, provided character variable datafile

Class Web Page **Communist Communist Class** Web Page **Class** Web Page the contract of the contract of getfilename(). This brings up a file  $\frac{1}{2}$  contraction distance the state is the set of the state of the state of the state of the state of the state of the state of the state of the state of the state of the state of the state of the state of the state \_ \_ \_ \_  $\mathbf{1}$  ,  $\mathbf{1}$  ,  $\mathbf{1}$  ,  $\mathbf{1}$ JWData5.txt

1

 $\overline{2}$ 

## Statistics 5401 Lecture 2 September 9, 2005

### color in the lot of the Clerges and Maccuse the seathered the settle contains the settle of the settlement of the settlement of the settlement of the settlement of the settlement of the settlement of the settlement of the the contract of the contract of the contract of the contract of

Cmd> plotmatrix(setosa,title:"Fisher Iris Setosa Data")

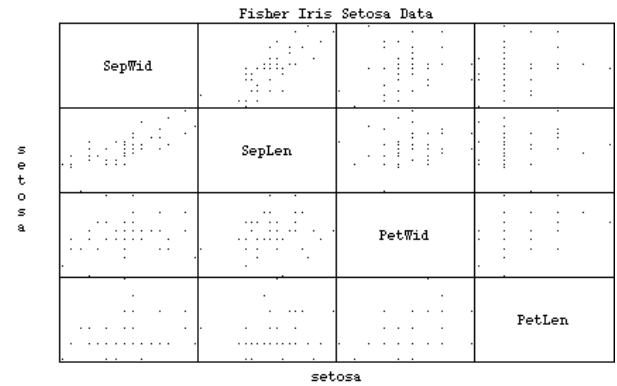

## M MM ) ) ) <sup>7</sup>

command is a **keuword phrase** Keuword – title:"Fisher Iris Setosa Data" phrases have the form  $\texttt{name}\text{:value}$  and are \_\_\_\_\_\_\_ <sup>C</sup> - - and the contract of the contract of the contract of the contract of the contract of the contract of the contract of the contract of the contract of the contract of the contract of the contract of the contract of the contra the state of the state of the state of the state of the  $\mathcal{L}$  . The state of the state of the state of the state of the state of the state of the state of the state of the state of the state of the state of the state of the state of the state of the state of the state of th \_ \_ \_ \_ \_ the contract of the contract of the contract of the contract of the contract of the contract of the contract of the state of the state of the state of the state of the state of the state of the state of the  $$ command does behavior of an operation that

a), suppress the usual printed output Particularly common are  $\texttt{name:}\texttt{r}$  (true or yes) and  $\texttt{name} \texttt{:F}$  (false or no). For example, quiet:r is sometimes used to  $\blacksquare$  . The contract of the contract of the contract of the contract of the contract of the contract of the contract of the contract of the contract of the contract of the contract of the contract of the contract of the sed to

-- --

Lecture 2

September 9, 2005

Christopher Bingham Instruct

## --

http://www.stat.umn.edu/~kb/classes/5401 © 2005 by Christopher Bingham

Statistics 5401 Lecture 2 September 9, 2005

This is what it looks like in the Classic — Now make scatterplot matri<br>Macintosh MacAnova Mosimbo khalan American State of the Contract of the Contract of the Contract of the Contract of the Contract of the Contract of the Contract of the Contract of the Contract of the Contract of the Contract of the Contract  ? plotmatrix() ;

Cmd> DATAFILE <- getfilename() # seeking JSData5.txt

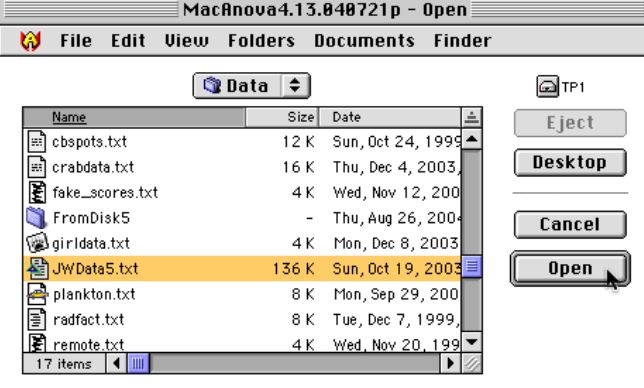

Cmd> DATAFILE # now contains the full "path name"<br>(1) "TPl:Stat5401:Stat5401F04:Data:JWData5.txt"

Cmd> irisdata <- getdata(t11\_05,quiet:T) # get T11\_05 Read from file "TP1:Stat5401:Data:JWData5.txt" Cmd> list(irisdata) # dimensions of the matrix irisdata REAL 150 5

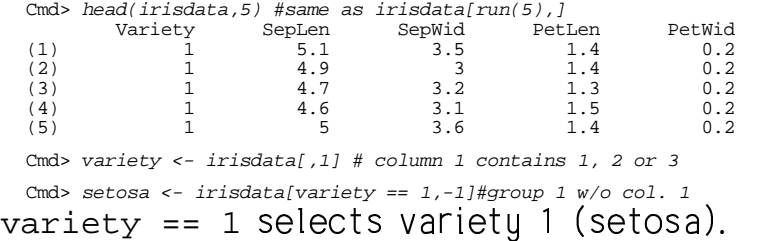

Statistics 5401 Lecture 2 September 9, 2005

Symbol code "\21" specifies small  $\begin{array}{cc} \n\text{C} & \text{C} \\
\text{D} & \text{D} & \text{D} \\
\text{D} & \text{D} & \text{C} \\
\text{D} & \text{D} & \text{D}\n\end{array}$ 18 iie it beleid als de familie de la contrata de la beleiden de la contrata de la beleiden de la beleiden de

Cmd> plotmatrix(setosa,title:"Fisher Iris Setosa Data",\ symbols:"\21")

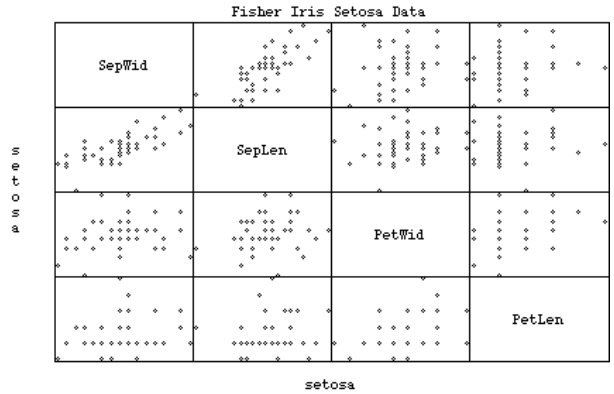

These sus sesion to see ...

- - - ? mation about 3 and 4 variable relation- سيثنين المسلم المستخدمة المستخدمة المستخدمة المستخدمة المستخدمة المستخ<br>Shins ? \$ - -- 

5

This is a very clever idea that can some- before you can use a non-standard macro.<br>times be useful . It exploits the fact that  $\frac{1}{2}$   $\frac{1}{2}$  time a constant of the contract the first that the constant of the constant of the constant of the constant of y clever idea that can some- before you can use a non-standard macro.<br>ful. It exploits the fact that there is a boring vector of n = 10 values:

ا الله العام العام العام العام العام العام العام العام المستوطن المتحدث عن العام الحام العام العام العام العام of a face is drawn with the  $\frac{1}{2}$  indicates *transpose*, turning the<br>pe of features derived from a column vector  $\text{rep}(1,10)$  into a row<br>character serived from a column vector  $\text{rep}(1,10)$  into a row  $\lambda$  considering of a face is during with the set indicator france on turning the ? - ? <sup>&</sup>gt;  $\mathsf{L}_{\mathsf{S}}$  ,  $\mathsf{L}_{\mathsf{S}}$  ,  $\mathsf{L}_{\mathsf{S}}$  ,  $\mathsf{L}_{\mathsf{S}}$  ,  $\mathsf{L}_{\mathsf{S}}$  ,  $\mathsf{L}_{\mathsf{S}}$  ,  $\mathsf{L}_{\mathsf{S}}$  ,  $\mathsf{L}_{\mathsf{S}}$  ,  $\mathsf{L}_{\mathsf{S}}$  ,  $\mathsf{L}_{\mathsf{S}}$  ,  $\mathsf{L}_{\mathsf{S}}$  ,  $\mathsf{L}_{\mathsf{S}}$  ,  $\mathsf{L}_{\mathsf{S}}$  , You can use macro faces() Chamach fanna Llafamhuatalu thamain a least le chantain an least an least an least de la chantain an least de l Shorter are of the steaders recent files. Graphics.mac and you need a new version

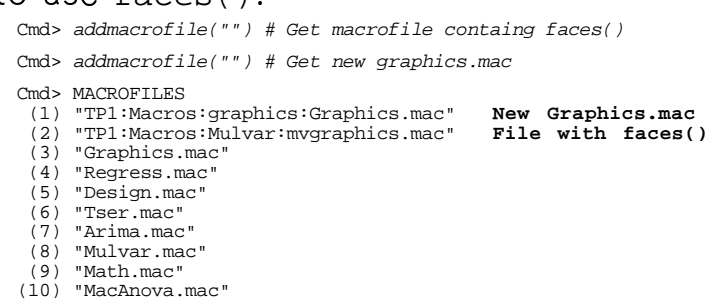

 $(1, 2 \text{ or } 3)$  bu differing sumbols. asi aka kara kasa sang lihat ngang-kasang dikang salah dan indulukan di karah mangaling salah sang dipinangan default symbols in the plot You can make a plot of *all* the iris data, mall you can change them  $\equiv$  distinguishing the three varieties of iris diagonals believe becomes and the state of the state of the state of the state of the state of the state of the  ${\tt symbols.}$   ${\tt cmd>$   ${\tt cmd>}$  symbols <- vector("\21","\22","\23")[variety] #150 by 1 **\$1.500 \$1.500 \$1.500 \$1.500 \$1.500 \$1.500 \$1.500 \$1.500 \$1.500 \$1.500 \$1.500 \$1.500 \$1.500 \$1.500 \$1.500 \$1.500 \$1.500 \$1.500 \$1.500 \$1.500 \$1.500 \$1.500 \$1.500 \$1.500 \$1.500 \$1.500 \$1.500 \$1.500 \$1.500 \$1.500 \$1.500 \$1.5** - - - - $\blacksquare$  . The contract of the contract of the contract of the contract of the contract of the contract of the contract of the contract of the contract of the contract of the contract of the contract of the contract of the and the contract of the contract of the contract of the contract of the contract of the contract of the contract of the contract of the contract of the contract of the contract of the contract of the contract of the contra . . .  $\blacksquare$  . The contract of the contract of the contract of the contract of the contract of the contract of the contract of the contract of the contract of the contract of the contract of the contract of the contract of the Cmd> y <- irisdata[,-1] # everything but column 1, 150 by 4  $\blacksquare$ " $\21$ ", " $\22$ ", " $\23$ " are codes for small diamond ( $\scriptstyle\circ$ ). <code>cross</code> (+) and square ( $\scriptstyle\circ$ ). 

[variety] is a subscript, select  $\mathbf{r}$  , and the contract of the contract of the contract of the contract of the contract of the contract of the contract of the contract of the contract of the contract of the contract of the contract of the contract o ments from vector("\21","\22","\23") [variety] is a *subscript*, selecting ele-<br>ments from vector("\21","\22","\23")<br>All variety 1 cases get "\21", all variety ll variety 1 cases get "\21", all variety cases get "\22" and all variety 3 cases "\23"

Cmd> plotmatrix(y,title:"Fisher Iris Data",xlab:"Fisher Data",\ @ ylab:" ",symbols:symbols)

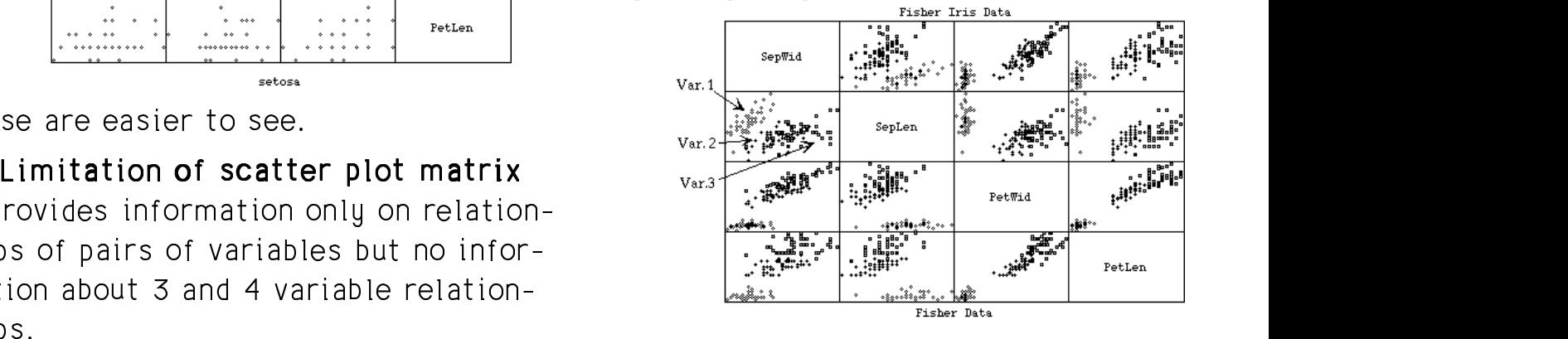

6

Statistics 5401 Lecture 2 September 9, 2005

  + + <sup>+</sup> <sup>9</sup> 4 4 ) ) ) 0 0 00 0 <sup>+</sup> You always need to use addmacrofile("") - - - - - $\sim$   $\sim$   $\sim$   $\cap$  and  $\cap$ 

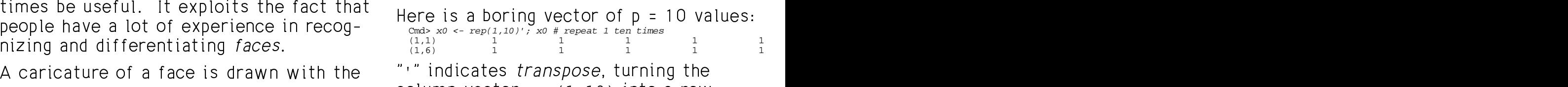

 $\frac{1}{2}$   $\frac{1}{2}$   $\blacksquare$ 

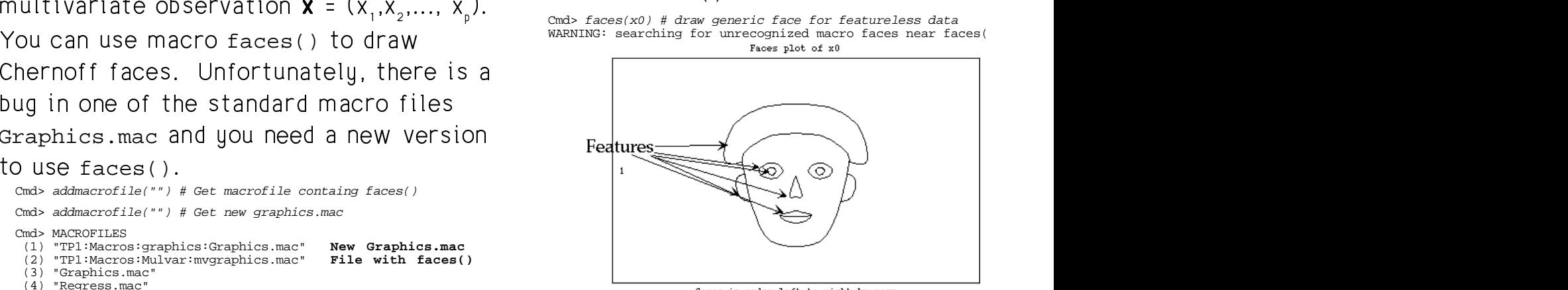

Cases in order left to right by rows

This is a generic face when all x's are<br>the same - $\blacksquare$  . The contract of the contract of the contract of the contract of the contract of the contract of the contract of the contract of the contract of the contract of the contract of the contract of the contract of the \_\_\_\_\_

cases 51-100 are variety 2, and cases the lows of faces, 5 faces per row.<br>101-150 are varietu 3 the face labels to their left sem Conce 1 FO of this data are remarked 1 and the concentration of the second later of the second later of the second later of the second later of the second later of the second later of the second later of the second later o

% - - - - - $\frac{1}{2}$   $\frac{1}{2}$  105) as selected by vector J. vector("1","2","3"

Cmd> J <- vector(run(5),  $50+run(5)$ ,  $100+run(5)$ ); J<br>(1) 1 2 3<br>(6) 51 52 53 ! (1) 1 2 3 4 5 (6) 51 52 53 54 55 (11) 101 102 103 104 105 Cmd> faces(y[J,],nrows:3,ncols:5,\ title:"Faces for 15 cases of Fisher Iris Data",\ labels:paste(J,multiline:T)) Faces for 15 cases of Fisher Iris Data Cases in order left to right by rows

s a strip is a strip strip in the strip is a strip of the strip strip in the strip is a strip of the strip in the strip in the strip in the strip in the strip in the strip in the strip in the strip in the strip in the stri The backslashes (\) mean the command is  $\quad$   $_{\rm help({faces)}},$  although the ir ommand is he<br>fa

9

Statistics 5401 Lecture 2 September 9, 2005

# 11<sup>1</sup>

compute a curve <code>f(t)</code> which <code>gets</code> plotted.  $\qquad \qquad$   $\qquad$  not well separated  $\rightarrow$   $\cdots$ 

 $1S$ 

$$
f(t) = \tilde{x_1}/\sqrt{2 + \tilde{x_2} \cos(2\pi t) + \tilde{x_3} \sin(2\pi t) + \cdots}
$$
  
+ 
$$
\tilde{x_4} \cos(4\pi t) + \tilde{x_5} \sin(4\pi t) + \cdots
$$
  
-.5 \le t \le +.5  
Write the  
quite diff.

G ALL AND A GUILD AND A GUILD AND A GUILD AND A GUILD AND A GUILD AND A GUILD AND A GUILD AND A GUILD AND A GU  $\mathcal{H}$  . The set of the set of the set of the set of the set of the set of the set of the set of the set of the set of the set of the set of the set of the set of the set of the set of the set of the set of the set of t

andrewsplot(). Argument 1 is a data the set of the set of the set of the set of the set of the set o  $\mathbf{w}_1$  , and  $\mathbf{w}_2$  are  $\mathbf{w}_3$  and  $\mathbf{w}_4$  in the set of  $\mathbf{w}_5$  ,  $\mathbf{w}_6$  ,  $\mathbf{w}_7$  ,  $\mathbf{w}_8$  ,  $\mathbf{w}_9$  ,  $\mathbf{w}_9$  ,  $\mathbf{w}_9$  ,  $\mathbf{w}_9$  ,  $\mathbf{w}_9$  ,  $\mathbf{w}_9$  ,  $\mathbf{w}_9$  ,  $\mathbf{w}_9$  ,  $\mathbf{w}_9$  $\blacksquare$  and the second case in a row. You can  $\blacksquare$ eresification of the third the contract of the contract of the contract of the contract of the contract of the contract of the contract of the contract of the contract of the contract of the contract of the contract of the the second contract the second contract of the second contract of the second contract of the second contract of

11

00 are varietul 2 land cases the cows of faces. 5 faces per row that  $\Omega$  \$ ? nrows:3,ncols:5 - - - and the contract of the contract of the contract of the contract of the contract of the contract of the contract of hould be 3<br>w

ces plot of the first 5 cases labels:paste(J,multiline:T).<br>In (cases 1-5 510-55 101- paste(J.multiline:T) is the same as aces plot of the first 5 cases labels:paste(J,multiline:T).<br>up (cases 1-5, 510-55, 101- paste(J,multiline:T) is the same as The face labels to their left come from to their left come from<br>multiline:T) vector("1","2","3","4",...,"103",  $"104"$ ,  $"105"$ ).

> character information. multiline:T paste() is the way to turn numbers into<br>character information multiline:T the company's company's company's company's directs that each number goes in a<br>separate element a a mara haife a bhaile a bhaile a bhaile a bhaile a bhaile a bhaile a bhaile a bhaile a bhaile a bhaile a bha the contract of the contract of the contract of the contract of the contract of the contract of

There are several options. The help is in<br>the same file as the macro  $\pm$  be come file on  $\pm$  be monomo **Contract Contract Contract** 

Cmd> addhelpfile("") # locate file mvgraphics.mac Cmd> usage(faces) faces(Y [, whichvars:varnos] [,byrow:T] [,mods:Mods] [,scale:F]\

[,min:Max] [,max:Max] [,keep:T] [,draw:T] [,nrows:nr] \<br>[,ncols:nc] [,panel:F] [,labels:facelabs] [,labelplace:lp] \<br>[,gridlines:T] [,npoints:npts] [graph keywords]), Y REAL<br>nonMISSING matrix, Mods a structure with positiv  $\lambda$  and  $\lambda$  and  $\lambda$  facelabs, CHARACTER scalar lp, integer npts > 0

### help(faces) \$ @ - $\mathbf{L}$  and  $\mathbf{L}$  are  $\mathbf{L}$  and  $\mathbf{L}$  are  $\mathbf{L}$  and  $\mathbf{L}$  are  $\mathbf{L}$  and  $\mathbf{L}$  are  $\mathbf{L}$  and  $\mathbf{L}$  are  $\mathbf{L}$  and  $\mathbf{L}$  are  $\mathbf{L}$  and  $\mathbf{L}$  are  $\mathbf{L}$  and  $\mathbf{L}$  are  $\mathbf{L}$  and and the contract of the contract of the contract of the contract of the contract of the contract of the contract of the contract of the contract of the contract of the contract of the contract of the contract of the contra **在这个时间,我们的时间就是一个人的时间,我们的时间就是一个人的时间,我们的时间就是一个人的时间,我们的时间就是一个人的时间,我们的时间就是一个人的时间,我们**是一

10

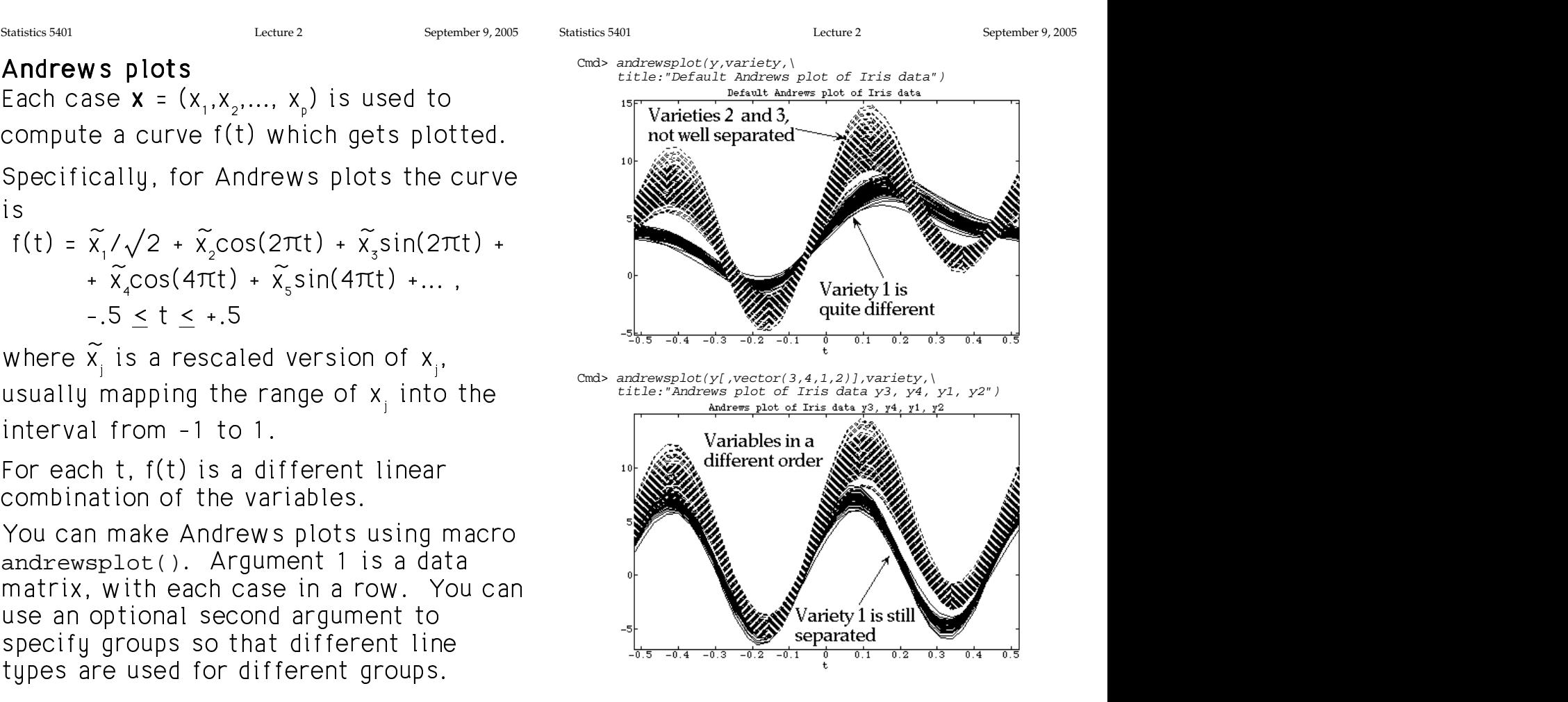

12

Statistics 5401 Lecture 2 September 9, 2005

) )

4) )

## More on MacAnova **Matrix** and vector notation  $\mathcal{N}$  ) and  $\mathcal{N}$  ) are the set of the set of the set of the set of the set of the set of the set of the set of the set of the set of the set of the set of the set of the set of the set of the set of the set of the Entering data

```
Cmd> 3.54e3 # 3.54 \times 10^{3}3<br>(1) 35403540
Cmd> -3.676e-3 # -3.676 x 10^{\lambda}-3<br>(1) -0.003676-0.003676
```
 $(6)$   $-1$ 

• Several numbers, creating a *vector* Cmd> y <- vector(3, 2, 5, 4, 9, -1) Cmd> y # typing name of variable, prints it (1) 3 2 5 4 9

(1) and (6) identify the first numbers in  $\overline{A}$  for or statistical dat -- $y[6]$ .

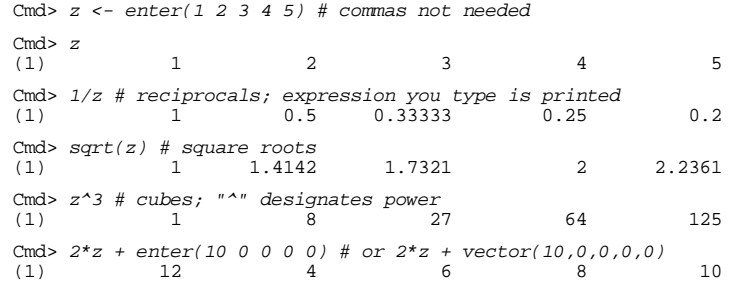

• Single number: Just type it, using having rows and columns. " a a constant form " a a band of the decision of the constant of the constant of the constant of the constant of the constant of the constant of the constant of the constant of the constant of the constant of the constant mber: Just type it, using having rows and columns.<br>" the contract of the contract of the contract of the contract of the contract of the contract of the contract o ; **Matrix and vector notation**<br>A *matrix* is like a *rectangular table*, principal library produced in the table  $\theta$  and  $\theta$  and  $\theta$   $\frac{1}{2}$  and  $\frac{1}{2}$  matrix that is a matrix  $\ldots$ .  $\vdash$   $\vdash$   $\vdash$   $\ldots$   $\ldots$   $\vdash$   $\lnot$   $\lnot$  $\sim$   $\frac{1}{2}$   $\frac{1}{2}$   $\frac{1}{$ المستحدث والمستحدث والمستحدث والمستحدث ! 그 사람들은 그 사람들은 아이들에게 사람들을 하고 있다. 그는 아이들은 아이들에게 아이들이 아니라 아이들이 아니라 아이들이 아니라 아이들이 아니라 아이들이 아니라 아이들이 아니라 아이들이 아니라 아이들이 아니라 아이들이 아니라 아이들이 아니라 아이들이 아니라 아이들이 아니라 아이들이 아니라 아이들이 아니라 아이들이 아니라 아이들이 아니라 아이들이 아니라 아이들이 아니라 아이들이 아니라 아이들이  $\blacksquare$  . The state of the state of the state of the state of the state of the state of the state of the state of the state of the state of the state of the state of the state of the state of the state of the state of the aa T

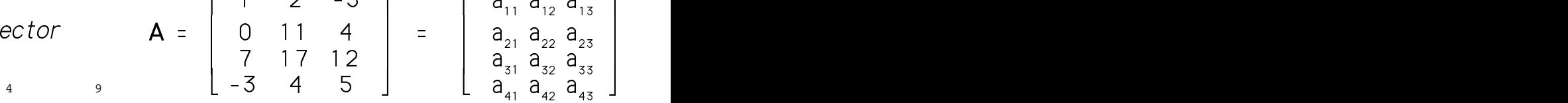

id (b) reduces the contract of the contract of the contract of the control of the control of the control of th<br>ws as being elements y[1] and the best everposed vaing matrices. A lot of statistical data and analysis. the contract of the contract of the contract of the contract of the contract of the contract of the contract of baab ayn waaaad yayaa waabwaaaa  $\frac{1}{5}$  are

> $\bigcap_{n=1}^{\infty}$   $\bigcup_{i=1}^{\infty}$   $\bigcup_{i=1}^{\infty}$   $\bigcup_{i=1}^{\infty}$   $\bigcup_{i=1}^{\infty}$   $\bigcup_{i=1}^{\infty}$   $\bigcup_{i=1}^{\infty}$   $\bigcup_{i=1}^{\infty}$ is to use function matrix() with usage

Cmd> a <- matrix(data,nrows)

data, usually a vector, provides the<br>contents of the matrix, put into a column<br>bu column – prows = the number of rows data, usually a vector, provides the  $\mathbf{r}$  and  $\mathbf{r}$  and nrows = the number of rows<br>ach column **一个人的人,我们也不能在这里的人,我们也不能在这里的人,我们也不能在这里的人,我们也不能在这里的人,我们也不能在这里的人,我们也不能在这里的人,我们**是我们的人

14

13

Statistics 5401 Lecture 2 September 9, 2005

Create **A** in MacAnova.<br>"Little" and the contract of the contract of the contract of the contract of the contract of the contract of the and the contract of the contract of the contract of the contract of the contract of the contract of the contract of  $\mathcal{L}_{\mathcal{L}}$  is the contract of the contract of the contract of the contract of the contract of the contract of the contract of the contract of the contract of the contract of the contract of the contract of the contrac t and the control of the control of the control of the control of the control of the control of the control of 

 Matrix is "built" column by column, *not* <sup>C</sup> a.<br>umn *not* @

```
Cmd> a <- matrix(vector(1,0,7,-3, 2,11,17,4, -3,4,12,5), 4)
Cmd> # the final 4 is number of rows
```
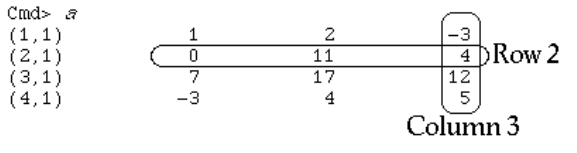

alamaanka in waxya 1 kkwaxyak 1 aad in 1970 waa 1970 waa ku mid dhacaala waxaa ku mid dhacaala waxaa ku mid dh  $(1,1)$ ,  $(2,1)$ ,  $(3,1)$  and  $(4,1)$  identify the first numbers in each line as being nbers in each line as being<br>nbers in each line as being id (4,1) identify<br>ach line as being ,我们就是一个人的事情,我们就是一个人的事情。""我们,我们就是我们的人,我们就是我们的人,我们就是我们的人,我们就是我们的人,我们就是我们的人,我们就是我们的 \$ the contract of the contract of the contract of the contract of the contract of the contract of the contract o ,我们就是一个人的人,我们就是一个人的人,我们就是一个人的人,我们就是一个人的人,我们就是一个人的人,我们就是一个人的人,我们就是一个人的人,我们就是一个人的人  $\blacksquare$  . The contract of the contract of the contract of the contract of the contract of the contract of the contract of the contract of the contract of the contract of the contract of the contract of the contract of the ,我们就是一个人的人,我们就是一个人的人,我们就是一个人的人,我们就是一个人的人,我们就是一个人的人,我们就是一个人的人,我们就是一个人的人,我们就是一个人的人  $\blacksquare$  . The contract of the contract of the contract of the contract of the contract of the contract of the contract of the contract of the contract of the contract of the contract of the contract of the contract of the ,我们就是一个人的人,我们就是一个人的人,我们就是一个人的人,我们就是一个人的人,我们就是一个人的人,我们就是一个人的人,我们就是一个人的人,我们就是一个人的人 column 1 of  $x$ .  $\blacksquare$  

# <sup>J</sup> " .<br>is in row 3 and column 1.<br>.  $\frac{1}{2}$   $\frac{1}{2}$  and  $\frac{1}{2}$  . The contract of  $\frac{1}{2}$  and  $\frac{1}{2}$  and  $\frac{1}{2}$  and  $\frac{1}{2}$  and  $\frac{1}{2}$  and  $\frac{1}{2}$  and  $\frac{1}{2}$  and  $\frac{1}{2}$  and  $\frac{1}{2}$  and  $\frac{1}{2}$  and  $\frac{1}{2}$  and  $\frac{1}{2}$  and  $\frac{1}{2}$  a and the contract of the contract of the contract of the contract of the contract of the contract of the contract of the contract of the contract of the contract of the contract of the contract of the contract of the contra @

<sup>A</sup> <sup>J</sup>  --  $\blacksquare$ 

```
Cmd> a[2,3] # element in row 2 of column 3
(1,1)Cmd> a[3,2] # element in row 3 of column 2<br>(1,1) 17(1,1)
```
Faab ama bhaan ama sasantiall. 1 b. 1 anns 1 anns 2007 anns 2007 anns 2007 anns 2007 anns 2007 anns 2007 anns 2007 anns 2007 anns 2007 anns 2007 anns 2007 anns 2007 anns 2007 anns 2007 anns 2007 anns 2007 anns 2007 anns 20 matrices as the (1,1) suggests. The contraction of the contract of the contract of the contract of the contract of the contract of the contract of the contract of the contract of the contract of the contract of the contrac where the contract of the contract of the contract of the contract of the contract of the contract of the contract of the contract of the contract of the contract of the contract of the contract of the contract of the cont